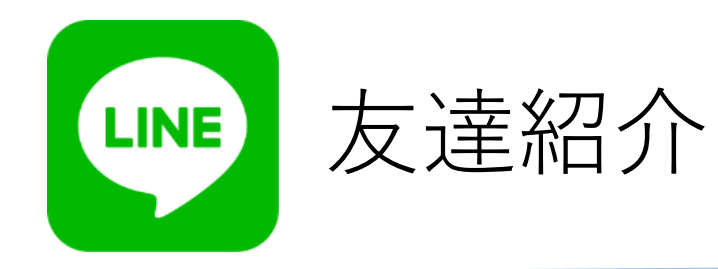

**★ご紹介者様の方法**

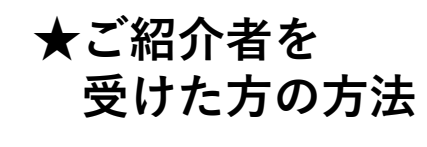

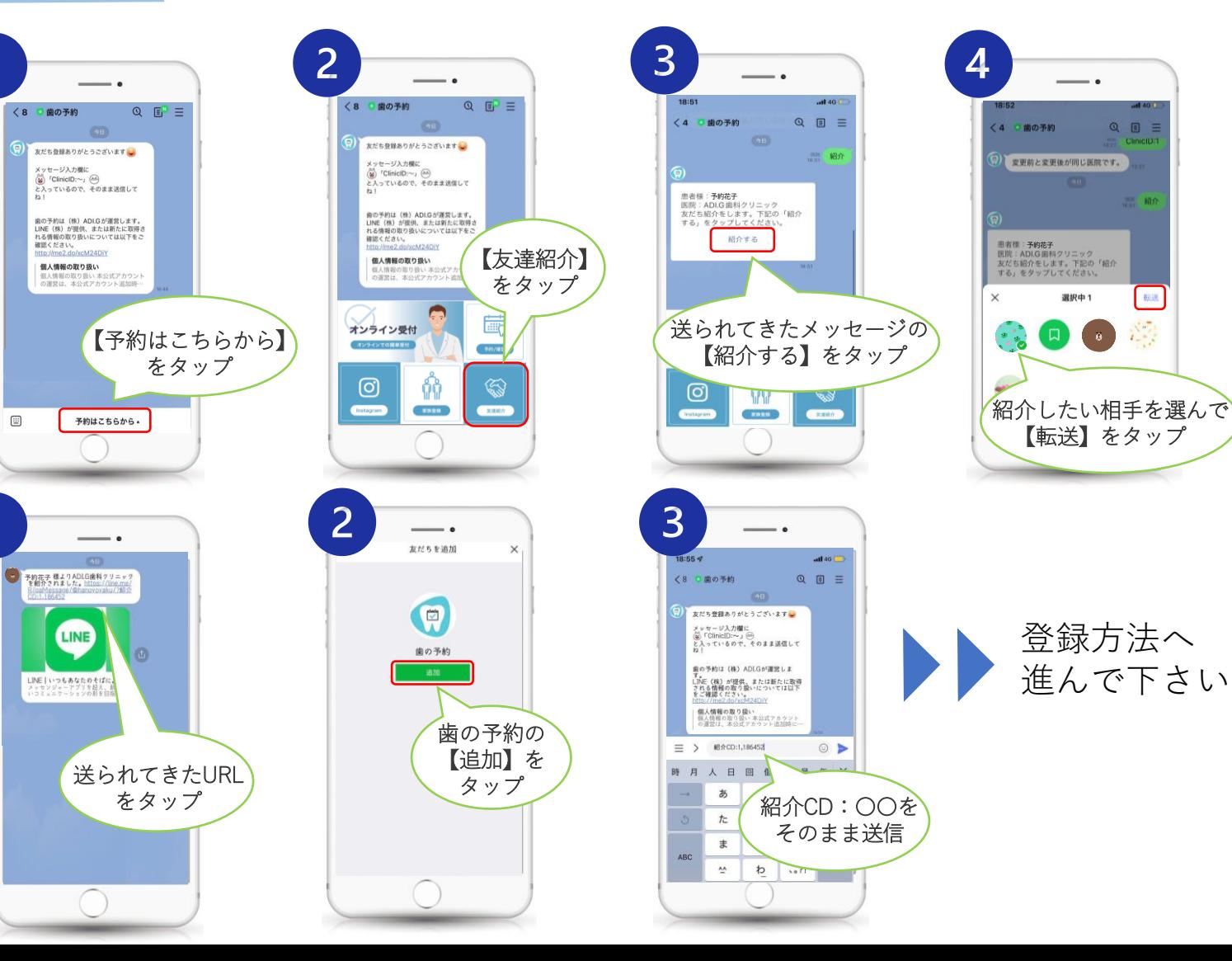

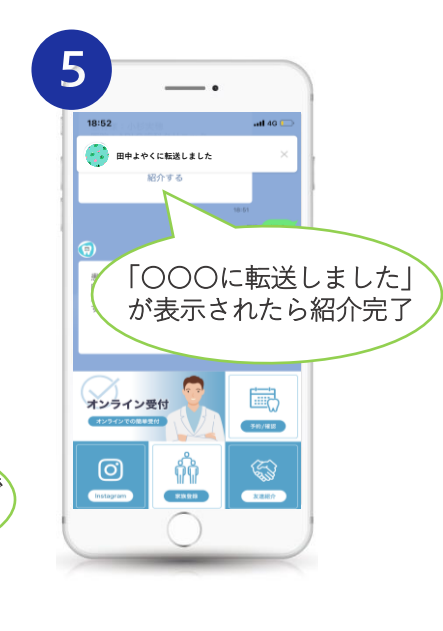

**ご登録用QRコード**

【転送】をタップ

選択中1

 $Q \equiv 1$ 

![](_page_0_Picture_6.jpeg)